# **F590A – Iniciação Científica I**

# **Relatório Final Versão 1 - 07/06/2011**

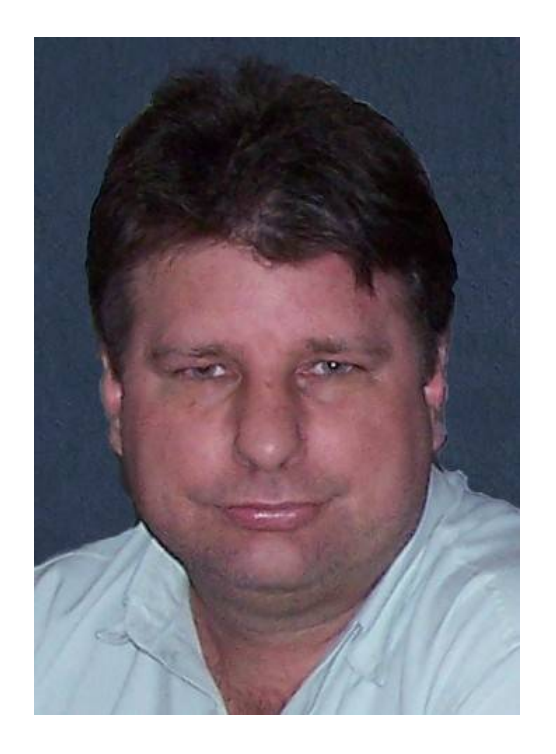

- **Título:** Modelagem de Vibrações Estruturais em Placas
- **Autor:** Nivaldo Benedito Ferreira Campos nicaxarrobaxfem.unicamp.br
- **Orientador:** Prof. Dr. Jayme Vaz vazxarrobaxime.unicamp.br

#### **RESUMO**

A análise de estruturas é de fundamental importância nas engenharias. Especificamente estruturas bidimensionais, denominadas placas, são elementos constituintes de uma grande gama de equipamentos e estruturas indispensáveis na vida moderna, como automóveis, aviões, pontes, etc.

O objetivo deste projeto é a implementação do método de modelagem computacional denominado Método dos Elementos Espectrais para utilizá-lo na modelagem do comportamento dinâmico de uma estrutura de placa fina isotrópica, buscando-se desta forma uma alternativa aos métodos numéricos frequentemente utilizados e cujos resultados não são satisfatórios em algumas situações específicas.

A implementação do método deverá permitir a obtenção dos deslocamentos transversais da placa e consequentemente as freqüências de vibração para os quais estes deslocamentos tendem a infinito, as quais são denominadas freqüências naturais. Para estas freqüências será também obtido o campo de deslocamentos normalizados da placa, denominado modo de vibração. Estes modos serão plotados através de um software gráfico e animados de modo a tornar visível os modos de vibração da placa para cada freqüência natural correspondente, permitindo visualizar o fenômeno vibratório.

# **1. INTRODUÇÃO**

No ensino, em todas as áreas, muitas vezes o conhecimento teórico é apresentado ao aluno como algo que existe por si só, sem aplicabilidade ao mundo real. O contexto histórico e as circunstâncias em que o conhecimento foi produzido não é revelado ao aluno, privando-o de parte essencial do aprendizado: a sensação inigualável de auto-realização que advém da produção de conhecimento ou da revelação dos segredos da natureza, a qual ultrapassa em muito o que se pode conseguir pela simples assimilação do conhecimento já existente.

Atualmente, é comum o uso de técnicas numéricas para a resolução de uma ampla gama de problemas da física, o que é favorecido pelo fácil acesso a recursos computacionais a um baixo custo. Se por um lado essa abordagem simplifica grandemente a dificuldade em se acessar os mais variados problemas, ela também não deixa evidente os processos físicos envolvidos na solução adotada.

Dentre os métodos numéricos mais utilizados destacam-se o Método das Diferenças Finitas, Método dos Elementos Finitos [1], Método dos Elementos de Contorno [2], entre outros. No entanto, para muitos problemas também existem soluções analíticas que historicamente permaneceram em desuso pela dificuldade de sua utilização. O advento dos computadores, ao mesmo tempo em que possibilitou a utilização de soluções numéricas, permite hoje, com sua capacidade de realizar processamento simbólico, resgatar estas soluções, as quais possuem indicativos de que, em certas situações, são vantajosas em relação às soluções numéricas já consagradas.

 Na literatura encontram-se tentativas de utilização de soluções analíticas na área da mecânica estrutural através dos trabalhos de diversos autores [3, 4, 5, 6, 7, 8 e 9] que utilizaram a solução analítica em série de Fourier para as equações diferenciais de quarta ordem de viga e placa, comprovando que este tipo de solução, também conhecida como semi-analítica, não só é viável, como apresenta melhores resultados que os métodos numéricos tradicionais, especialmente quando se deseja analisar o comportamento destas estruturas em altas freqüências. Esta abordagem é denominada em muitos trabalhos como Método dos Elementos Espectrais e encontra-se ainda em sua fase inicial de desenvolvimento, havendo muitos aspectos de sua formulação em aberto para serem investigados.

Desta forma, justifica-se o estudo do tema proposto pelo potencial que ele apresenta em abrir um campo inteiramente novo de pesquisa, o qual pode prover uma ferramenta alternativa e vantajosa aos métodos usuais de análise estrutural. Este processo contribuirá também para aumentar a compreensão do aluno em relação à obtenção de soluções para equações diferenciais parciais de alta ordem, sua relação com o fenômeno físico que ela representa e a utilização das soluções analíticas na obtenção de informações úteis sobre o fenômeno modelado.

# **2. HISTÓRICO DO DESENVOLVIMENTO DA TEORIA DE PLACAS**

O início do desenvolvimento da teoria de placas remonta ao século XVIII e foi aperfeiçoada ao longo de cerca de duzentos anos, até que os trabalhos de Timoshenko e Midlin, no início dos anos 60, deram a ela seu formato atual.

Um excelente relato deste desenvolvimento é apresentado no trabalho reproduzido no Anexo 1, o qual pode ser obtido em [5]:

### **3. DESENVOLVIMENTO TEÓRICO**

A partir da revisão da teoria clássica de placas finas foi possível obter-se a equação diferencial de quarta ordem que descreve o deslocamento transversal de placas finas. Este desenvolvimento é apresentado no item 3.1.

De posse desta formulação, obteve-se a solução em série de Fourier para a equação de placa fina e esta solução foi posta na forma de matrizes de esforços e de deslocamentos, as quais após alguma manipulação algébrica permitem obter a matriz de rigidez dinâmica espectral da estrutura, característica do Método dos Elementos Espectrais. Com a formulação para a matriz de rigidez dinâmica do problema, foi possível obter-se as freqüências e os modos naturais de vibração de uma placa fina.

O código computacional desenvolvido para a implementação do método é apresentado no Anexo 2.

### **3.1. Formulação Teórica de Estruturas do Tipo Placas Finas**

O desenvolvimento da formulação de placas pode ser compreendido mais facilmente através de uma abordagem inicial em uma dimensão, estendida posteriormente para o caso bidimensional, como feito por Zienkiewicz & Taylor [2]. Seja então uma viga longa e de largura unitária, sujeita às resultantes de tensão *Mx*, *Px* e *Sx* (Figura 1). Para esta viga serão adotadas as hipóteses:

- seções planas normais aos planos médios permanecem planas durante a deformação;

- tensões na direção *z* são pequenas, da mesma ordem de grandeza da carga transversal aplicada (*q*) e, portanto, as deformações nesta direção podem ser desprezadas.

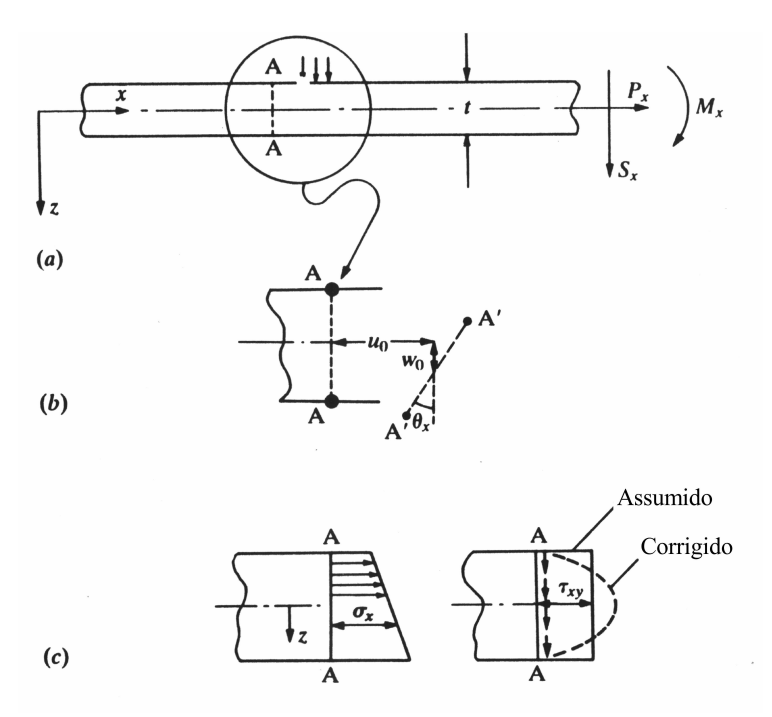

Figura . Deslocamentos e tensões resultantes para uma viga.

Desta forma, o estado de deformação total da viga pode ser descrito pelos deslocamentos *u*0 e *W*0 da superfície média (*z* = 0) e por uma rotação θ*x* do plano normal a ela.

Os deslocamentos locais nas direções *x* e *z* são então definidos como:

\\* MERGEFORMAT ()

com  $u_0 = u_0(x)$ ,  $w_0 = w_0(x)$  e  $\theta_x = \theta_x(x)$ .

As deformações em *x* e *z* são

\\* MERGEFORMAT ()

Com as relações constitutivas adequadas, as tensões <sup>σ</sup>*x* e <sup>τ</sup>*xz* podem ser avaliadas e as resultantes da tensão são obtidas como:

\\* MERGEFORMAT ()

onde *E* e *G* são os módulos de elasticidade longitudinal e transversal respectivamente. O coeficiente β foi inserido para compensar o fato de que a tensão de cisalhamento não é constante ao longo da seção.

Três equações de equilíbrio completam a formulação:

\\* MERGEFORMAT ()

Para o caso de uma viga reta elástica, é fácil ver que os deslocamentos e forças no plano, *u0* e *Px*, desacoplam e o problema das deformações laterais pode ser tratado separadamente. Neste caso será considerado apenas a flexão.

A equações (1) a (4) são típicas para vigas grossas. Na teoria de vigas finas é necessário adicionar-se mais uma hipótese às duas anteriores:

- será desprezada a deformação de cisalhamento, ou seja, γ*xz* = 0 e também adota-se *G* = <sup>∞</sup>.

Aplicando-se esta hipótese em (2), obtém-se

#### \\* MERGEFORMAT ()

Esta hipótese de viga fina é equivalente a estabelecer-se que as normais ao plano médio permanecem normais a ele durante a deformação e é conhecida como hipótese de Bernoulli-Euler.

O problema unidimensional da viga e a introdução das hipóteses para os casos de viga grossa ou fina podem ser diretamente aplicados à formulação de placas. Na Figura 2 é ilustrada a extensão do problema para sua aplicação a placas.

Figura . Definições das variáveis para a formulação de placas

Nesse caso a equação (1) deve ser rescrita como:

\\* MERGEFORMAT ()

com θ*x*, θ*y* e *W* sendo funções de *x* e *y* apenas.

As deformações serão separadas em deformações no plano, devido à flexão e que atuam na direção do plano longitudinal, e deformações transversais de cisalhamento. Assim a equação (2) se torna

\\* MERGEFORMAT ()

e

\\* MERGEFORMAT ()

Deve-se observar que além dos momentos de flexão em *x* e *y*, aparece também um momento de torção definido por

\\* MERGEFORMAT ()

Introduzindo-se relações constitutivas apropriadas, todas as componentes do momento podem ser relacionadas com as derivadas do deslocamento. Para o caso de elasticidade isotrópica, a equação (3) será substituída por

#### \\* MERGEFORMAT ()

onde , assumindo-se comportamento de tensão plana em cada camada, tem-se

#### \\* MERGEFORMAT ()

onde ν é o coeficiente de Poisson.

As forças de cisalhamento resultantes são

#### \\* MERGEFORMAT ()

onde para elasticidade isotrópica

\\* MERGEFORMAT ()

Novamente, omitindo-se o comportamento "no plano" tem-se, em lugar da equação (4),

\\* MERGEFORMAT ()

e

\\* MERGEFORMAT ()

Para placas grossas, todas as variáveis independentes podem ser aproximadas independentemente, levando a uma formulação mista. Para placas finas, onde as deformações de cisalhamento são suprimidas, a equação (12) é reescrita como

\\* MERGEFORMAT ()

Pode-se agora eliminar **m**, **s** e θ e deixar apenas *W* como variável. Isto é feito aplicando-se o operador  $\nabla^{\intercal}$  à equação (14), inserindo-se (15) em (10) e finalmente substituindose θ, proveniente da equação (16), o que resulta em

\\* MERGEFORMAT ()

onde

\\* MERGEFORMAT ()

Nos casos em que **D** é constante, obtém-se a expressão bi-harmônica da placa à flexão como

\\* MERGEFORMAT ()

que pode ser reescrita para caso dinâmico e homogêneo como

\\* MERGEFORMAT ()

onde

\\* MERGEFORMAT ()

com ω=freqüência natural e ρ*h* a densidade de área.

# **3.2. Desenvolvimento da Formulação do Método dos Elementos Espectrais**

Considere uma placa de Kirchhoff sujeita a um carregamento transversal dinâmico. A equação que governa a vibração forçada deste tipo de placa pode ser expressa como

```
\* MERGEFORMAT ()
```
onde

#### \\* MERGEFORMAT ()

Considerando apenas o caso em que atua na placa apenas um carregamento dinâmico harmônico, pode ser assumido que a força tem a forma *P(x,y;t)=P(x,y) e i*<sup>ω</sup> *t* . Da mesma forma, o deslocamento transversal será expresso como *w(x,y,t)=w(x,y) e i*<sup>ω</sup> *t* . Substituindo estas expressões na eq. [,](#page-5-0) ela se torna

<span id="page-6-3"></span>\\* MERGEFORMAT ()

onde

\\* MERGEFORMAT ()

A fim de resolver a eq. [,](#page-6-3) em sua forma homogênia

<span id="page-6-0"></span>\\* MERGEFORMAT ()

será assumida uma solução da

<span id="page-6-2"></span>\\* MERGEFORMAT ()

para uma placa retangular com dimensões  $L_x = 2a e L_y = 2b$ .

Substituindo a eq.na eq[.,](#page-6-0) será obtida a equação característica da equação diferencial bi-harmônica homogênea como

<span id="page-6-1"></span>\\* MERGEFORMAT ()

Existem infinitos valores de *p* e *q* que satisfazem a Eq. [.](#page-6-1) Vamos assumir que a solução na direção *x* pode ser expandida como uma série de Fourier exponencial. Um termo geral desta série para um dado *m∈* ll, será expresso como

\\* MERGEFORMAT ()

e, portanto

with  $\forall$  MERGEFORMAT ()

Introduzindo a expressão para *pm* na eq. [,](#page-6-1) *qm* será definido como

\\* MERGEFORMAT ()

o qual pode ser reescrito como

\\* MERGEFORMAT ()

e, portanto, um dado *m* irá gerar uma base de oito funções soluções da eq. [,](#page-6-0) as quais agrupadas podem ser expressas como

\\* MERGEFORMAT ()

onde

, , ,  $\vee$  MERGEFORMAT ()

Usando a mesma abordagem para a solução na direção *y*, *q* pode ser expresso como

with \\* MERGEFORMAT ()

Introduzindo a expressão para *qm* na eq. [,](#page-6-1) *pm* fica definido como

\\* MERGEFORMAT ()

o qual pode ser reescrito como

\\* MERGEFORMAT ()

e, portanto, um dado *n* irá gerar outra base de oito funções, soluções da eq. [,](#page-6-0) as quais agrupadas podem ser expressas como

\\* MERGEFORMAT ()

A solução para a equação diferencial homogêneaserá portanto

\\* MERGEFORMAT ()

cuja forma explícita para uma dado *n* é

<span id="page-7-1"></span>\\* MERGEFORMAT ()

e a expressão geral para o deslocamento, em forma matricial é

\\* MERGEFORMAT ()

A fim de desenvolver uma matrix espectral elementar para placas finas, a forma trigonométrica da eq. [,](#page-7-1) separada em seus quatro casos de simetria, será usado.

<span id="page-7-0"></span>\\* MERGEFORMAT ()

e

\\* MERGEFORMAT ()

\\* MERGEFORMAT ()

\\* MERGEFORMAT ()

\\* MERGEFORMAT ()

onde, para as funções seno

, n= 1, 2, 3, … \\* MERGEFORMAT ()

e para as funções cosseno

 $n = 1, 2, 3, ...$  \\* MERGEFORMAT ()

Para $n = 0$ , a eq. torna-se

\\* MERGEFORMAT ()

A matriz de rigidez dinâmica expectral pode ser obtida escrevendo-se as forças cortantes e os momentos como uma função dos deslocamentos e das rotações nos contornos ao longo das direções *x* e *y*. Estes termos são definidos pelas relações

> <span id="page-7-3"></span><span id="page-7-2"></span>\\* MERGEFORMAT () \\* MERGEFORMAT () \\* MERGEFORMAT ()

```
\* MERGEFORMAT ()
```
\\* MERGEFORMAT ()

\\* MERGEFORMAT ()

Determinando-se o valor da eq. [,](#page-7-0)enos contornos e agrupando os resultados, um vetor de deslocamentos nos contornos é obtido:

\\* MERGEFORMAT ()

onde

\\* MERGEFORMAT ()

\\* MERGEFORMAT ()

\\* MERGEFORMAT ()

\\* MERGEFORMAT ()

Procedendo da mesma forma em relação às forces nos contornos, obteremos

\\* MERGEFORMAT ()

onde

\\* MERGEFORMAT () \\* MERGEFORMAT ()

\\* MERGEFORMAT ()

A fim de eliminar a dependência em *x* e *y* de e, eles serão expandidos em uma série de Fourier trigonométrica e os coeficientes dos termos em seno e cosseno serão colocados em duas linhas diferentes. Truncando esta série em um número adequado de termos *m*, as matrices de termos constantes resultantes serão quadradas. Desta forma, teremos

<span id="page-8-1"></span>\\* MERGEFORMAT ()

<span id="page-8-0"></span>\\* MERGEFORMAT ()

onde

\\* MERGEFORMAT ()

com **T0** uma matrix identidade 8x8

\\* MERGEFORMAT ()

onde

\\* MERGEFORMAT ()

\\* MERGEFORMAT ()

Eliminando *c* da q.e [,](#page-8-0) resulta em

<span id="page-8-2"></span>\\* MERGEFORMAT ()

onde

#### \\* MERGEFORMAT ()

Para placas com condições de contorno livre-livre ou engastado-engastado, as freqüências naturais e modos de vibração podem ser obtidos igualando respectivamente os vetores **f** e **d** a zero na eq.e resolvendo o autoproblema resultante.

#### **4. RESULTADOS**

Para confirmar a validade da formulação desenvolvida, foi feita a implementação computacional do método. Exemplos similares podem ser encontrados nos trabalhos de Lee and Lee [6], Casimir et al. [7], and Kevorkian and Pascal [8], mas estes trabalhos usaram diferentes grupos de funçoes para modelar cada tipo de condição de contorno. Aqui, foi mostrado que uma única formulação pode ser usada para modelar todas as condições de contorno.

Foi modelada uma placa livre-livre com as seguintes propriedades: dimensões: 0.5 x 0.5 m,  $\rho = 2800$  kg/m3, h = 0.001 m,  $v = 0.3$ ,  $\eta = 0.003$ , E = 73.5 Mpa, sujeita a uma carga transversal unitária.

Na modelagem foi utilizado o Método dos Elementos Espectrais com a expansão em série de Fourier utilizando cinco termos da série. O resultado obtido foi comparado com um modelo de elementos finitos composto por 1500 elementos quadriláteros de quatro nós, desenvolvido por Przemieniecki [9]. A carga unitária é aplicada em um canto e sua resposta é medida ao longo de 100 pontos sobre a superfície, para determinar a forma do modo de vibração. Os resultados dos deslocamentos, referentes ao ponto onde a carga é aplicada, tem uma boa concordância em toda a faixa de freqüência analisada. Considerando-se o número de elementos finitos necessários para se conseguir a mesma precisão obtida com um único elemento espectral, pode-se concluir que o uso deste último método é plenamente justificado.

Fig. 3 - Deslocamentos em função da freqüência no ponto de aplicação da carga, obtidos com elementos espectrais (SEM) e elementos finitos (FEM)

Fig. 4 - Forma do vigésimo modo de vibrar da placa

# **5. CONCLUSÕES**

O trabalho proposto abre perspectivas para o início de um trabalho mais amplo na investigação de métodos semi-analíticos. Seu desenvolvimento, além de resultar na implementação de um método de análise estrutural que permitirá a modelagem de placas finas, também se apresenta como um meio de aprendizado da resolução de equações diferenciais parciais de quarta ordem e também do aprendizado de utilização

de um software para pesquisa científica de alto nível e com capacidade de realizar operações simbólicas, o MatLab,

Obs: O orientador não exige sigilo deste trabalho.

# **Bibliografia**

- [1] Banerjee, P.K. and Butterfield, R., 1981, "Boundary Element Methods in Engineering Science", McGraw-Hill Book Company, UK.
- [2] Zienkiewicz, O.C. and Taylor, R.L., 2000, "The Finite Element Method Volume 1: the basis", Fifth Edition, Butterworth-Heinemann, Boston.
- [3] Gunda, R., Vijayakar, S.M. and Singh, R., 1995, "Method of images for the harmonic response of beams and rectangular plates", Journal of Sound and Vibration 185(5), pp. 791- 808.
- [4] Doyle, J.F., 1997, "Wave propagation in structures: spectral analysis using fast discrete Fourier transforms", 2nd ed., Springer-Verlag.
- [5] [http://fourier.lambda.ele.pucrio.br/10410/10410\\_2.PDFXXvmi=bPIcVOFDxxN6O45zQOdwL](http://fourier.lambda.ele.pucrio.br/10410/10410_2.PDFXXvmi=bPIcVOFDxxN6O45zQOdwLvd0JJsRbS9mJSAGIgkhP8oFdue4jrC6ZQ6JAABMtLadFKUn2fGRo5wCALHUej1eb8XLIzzckJq0ulowC5o1aVDLIlGWFIcRQaDAJdM5We6rBu0dAoeLlSx4ef2UXfMPpqpaEdfCrl44R5hstweQpNVF3ZB2enREPhOtv56Zrb3jgkNLS3CiQxZTxAWMZOrO7gjDmpDPCGaT2XFU1ieRRdMpOJcNzEDGVWkjnX90FjTH) [vd0JJsRbS9mJSAGIgkhP8oFdue4jrC6ZQ6JAABMtLadFKUn2fGRo5wCALHUej1eb8XLIzzc](http://fourier.lambda.ele.pucrio.br/10410/10410_2.PDFXXvmi=bPIcVOFDxxN6O45zQOdwLvd0JJsRbS9mJSAGIgkhP8oFdue4jrC6ZQ6JAABMtLadFKUn2fGRo5wCALHUej1eb8XLIzzckJq0ulowC5o1aVDLIlGWFIcRQaDAJdM5We6rBu0dAoeLlSx4ef2UXfMPpqpaEdfCrl44R5hstweQpNVF3ZB2enREPhOtv56Zrb3jgkNLS3CiQxZTxAWMZOrO7gjDmpDPCGaT2XFU1ieRRdMpOJcNzEDGVWkjnX90FjTH) kJq0ulowC5o1aVDLIlGWFIcRQaDAJdM5We6rBu0dAoeLlSx4ef2UXfMPpqpaEdfCrl44R5hs tweQpNVF3ZB2enREPhOtv56Zrb3jgkNLS3CiQxZTxAWMZOrO7gjDmpDPCGaT2XFU1ieR [RdMpOJcNzEDGVWkjnX90FjTH](http://fourier.lambda.ele.pucrio.br/10410/10410_2.PDFXXvmi=bPIcVOFDxxN6O45zQOdwLvd0JJsRbS9mJSAGIgkhP8oFdue4jrC6ZQ6JAABMtLadFKUn2fGRo5wCALHUej1eb8XLIzzckJq0ulowC5o1aVDLIlGWFIcRQaDAJdM5We6rBu0dAoeLlSx4ef2UXfMPpqpaEdfCrl44R5hstweQpNVF3ZB2enREPhOtv56Zrb3jgkNLS3CiQxZTxAWMZOrO7gjDmpDPCGaT2XFU1ieRRdMpOJcNzEDGVWkjnX90FjTH)
- [6] Lee, U. and Lee, J., 1999, "Spectral-element method of Levy-type plates subjected to dynamic loads", Journal of Engineering Mechanics, February, pp. 243-247.
- [7] Casimir, J.B., Kevorkian, S. and Vinh, T., 2005, "The dynamic stiffness matrix of twodimensional elements: application to Kirchhoff's plate continuous elements", Journal of Sound and Vibration 287, pp. 571–589
- [8] Casimir, J.B., Kevorkian, S. and Vinh, T., 2005, "The dynamic stiffness matrix of twodimensional elements: application to Kirchhoff's plate continuous elements", Journal of Sound and Vibration 287, pp. 571–589
- [9] Przemieniecki, J.S., 1985, "Theory of matrix structural analysis", Dover, New York.

# **Anexo 1**

-------------------------------------------------x-----------------------------------------------------------

*Segundo Szilard [14], desde a época dos egípcios, gregos e romanos, placas já eram utilizadas em suas construções, na forma de lajes de pedra ou lápides. A diferença fundamental entre as aplicações utilizadas para lajes antigas e as usadas pelos engenheiros da era moderna é que os construtores antigos estabeleciam as dimensões e a capacidade de carga da laje por regras empíricas. Entretanto, atualmente estão disponíveis métodos científicos para a representação do comportamento mecânico e o dimensionamento de placas.*

*A história da evolução científica da teoria de placas é fascinante. A primeira aproximação matemática da teoria de membrana para placas delgadas foi formulada por Euler (1707-1783) em 1766. Euler resolveu problemas de vibrações livres em membranas elásticas retangulares, triangulares e circulares através da analogia com sistemas perpendiculares de molas estiradas. Seu aluno, Jacques Bernoulli (1759-1789), ampliou esta analogia, substituindo as molas por vigas e descobrindo assim o valor da sua rigidez no comportamento em flexão. Bernoulli ainda obteve semelhanças entre estas teorias e dados experimentais.*

*Uma solução realista para a vibração de placas foi dada pelo físico alemão E.F.F. Chladni (1756-1827). Chladni desenvolveu vários modos de vibração livres para placas. Além disso, ele foi capaz de determinar as freqüências padrões correspondentes a estas vibrações.*

*Em outubro de 1811 a matemática Sophie Germain (1776-1831) desenvolveu a primeira equação diferencial da teoria de placas. Poisson (1781-1840) fez a primeira determinação correta para o valor da constante k2 na equação diferencial da vibração de placas, assumindo que as partículas estão localizadas no plano médio da placa. Erroneamente, ele concluiu que esta constante é proporcional ao quadrado e não ao cubo da espessura. Mais tarde, em 1828, Poisson ampliou o estudo usando as equações de Navier, mas seu estudo só era válido para placas espessas.*

*Finalmente o famoso engenheiro e cientista L. Navier (1785-1836) desenvolveu a primeira equação diferencial correta para placa sujeita a carga distribuída, transversal estática px(x;y).*

*Matematicamente a análise de tensões de placas sujeitas a cargas normais à sua superfície requer uma solução por equações diferenciais bidimensionais de elasticidade. Para a maioria das aplicações técnicas a teoria clássica de placas delgada, criada por Kirchhof, pode ser usada sem que se necessite das equações em três dimensões. Uma das virtudes da teoria clássica para o projeto de elementos de placa é que o projetista necessita especificar somente o deslocamento transversal w(x,y) em função das rotações Ax e Áy, que são as rotações das linhas que eram normais à superfície média da configuração indeformada nos planos x, z e y,z.* 

*As hipóteses que regem esta teoria de placas são:*

- *O material é homogêneo, isotrópico e elástico-linear, isto é, segue as leis de Hooke;*
- *A superfície média da placa permanece indeformada no seu plano, durante a flexão;*
- *Retas normais ao plano médio da placa permanecem normais e não sofrem extensão, durante a deformação. Isto significa que as deformações tangenciais, bem como as normais na direção transversal, poderão ser desprezadas na obtenção das relações cinemáticas para as placas;*
- *A espessura da placa, t, é muito pequena, quando comparada às outras dimensões da placa;*
- *Os deslocamentos w(x,y) são pequenos quando comparados à espessura t;*
- *As tensões normais na direção transversal são consideradas muito inferiores às outras componentes de tensão normal, de modo a serem desprezadas.*

*Como citado em [21], em 1930 Leonhard Euler realizou o primeiro estudo de flambagem associado a construções de colunas e placas de navios. Este estudo foi ampliado para a análise de cascas e incluído nos cursos de engenharia aeronáutica, civil, mecânica dentre outras áreas da mecânica estrutural. O livro de Timoshenko e Gere [1], em sua edição de 1961, é conhecido como umas das primeiras referências bibliográficas para o estudo da estabilidade e permanece como um dos mais completos volumes sobre este assunto.*

*O primeiro matemático a criar um modelo numérico em análise de estruturas foi Courant [9] com o uso do princípio da energia potencial estacionária interpolando um polinômio em regiões triangulares para o problema de torção de Saint-Venant. Ele assumiu uma distribuição linear de funções para o empenamento sobre estes elementos cuja aproximação estende-se ao modelo de Rayleigh- Ritz. Infelizmente, este importante trabalho não foi adotado pelos engenheiros, pois devido à ausência de computadores o tempo estimado para se chegar à solução do problemas levaria dias e até meses dependendo do tipo da estrutura.*

*Hreniko ampliou o mais conhecido método matricial para análise de deslocamentos de estruturas de barras e vigas, encontrado em Przemieniecki [2], para a análise de placas e cascas. Ao invés de trabalhar com um número infinito de deslocamentos, como nos sistemas originais, ele considerou um número finito de graus de liberdade baseado nas propriedades de barra e vigas de uma estrutura, sendo possível chegar a uma aproximação do contínuo usando barras interligadas em nós assim como nos pórticos.*

*Em 1953, conforme Cook [9], engenheiros escreveram as equações de rigidez na forma de uma matriz e resolveram estas equações utilizando programas de computador.*

*O nome Método dos Elementos Finitos foi introduzido em 1960 por Clough. Em 1963 o método foi reconhecido como ligado à solução de um problema variacional pela minimização ou estacionariedade de um funcional.*

*Entre 1960 e 1970 foram criados os softwares gerais ANSYS, ASKA, STRUDL e NASTRAN. A incorporação de desenvolvimento gráfico começou a ficar mais intenso no início de 1980 sendo que nos anos seguintes foram feitas as adaptações necessárias.*

*Com a era da globalização o método dos elementos finitos vem sendo cada vez mais utilizado através do uso de rotinas computacionais. Cook [9] menciona a existência de centenas de elementos para placas na literatura, recomendando Gallagher [4] como uma referência geral para o estudo do método dos elementos finitos aplicados a placas.* 

# **ANEXO 2**

-------------------------------------------------x-----------------------------------------------------------

## **Código Computacional**

O código que gera os deslocamentos transversais em uma placa fina retangular foi desenvolvido e é apresentado a seguir. Para efeito de simplicidade, omitiu-se as subrotinas.

```
% platessem.m
```

```
clear all
%warning('off','nearlySingularMatrix')
warning('off')
% Caracteristicas geometricas e fisicas da placa retangular
% Lx=2a; Ly=2b; h=espessura da placa; d=rigidez
% Ponto de excitaçao com força unitaria harmonica e de resposta
xs=0.; ys=-.25; xr=0.; yr=-.25;
% Vetores a serem utilizados na determinaçao da exitaçao equivalente no
% contorno. A força concentrada (e aplicada no
% contorno) e' substituida por outra equivalente e distribuida por todo o
% contorno. O mesmo resultado poderia ser obtido expandindo a força em
% serie apenas na aresta do contorno onde ela e' aplicada, mas a abordagem
% usada nesta implementaçao e' mais proxima da que permitira' a aplicaçao de carregamentos
% no dominio, e por isso foi mantida aqui.
% Eq. 59
%Faixa de frequencias para calculo das FRFs
fi=2*pi*0.0;
ff=2*pi*200.;
df = 2*pi*4.;
% Pede o numero de termos da expansão em serie de Fourier a ser utilizado
% na montagem das matrizes.
nt=input('Numero de termos: ');
ww=[];
% Mede tempo de computaçao
tic
% Montagem das matrizes de deslocamentos (D) e forças (F) para cada
% frequencia
for omega=fi:df:ff
disp(num2str(omega/2/pi,7))
% Caracteristicas geometricas e fisicas da placa retangular
% Lx=2a; Ly=2b; h=espessura da placa; d=rigidez
a=.15; b=.15; m = 0.; nu=0.3;h=0.003; d=(69*10^9*h^3)/(12*(1 - nu^2))*(1+mu*i); rho=2700;
F=[];
Faux=[];
D=[];
```

```
Daux=[];
QSIS = []QSTr = []% Monta a matriz de deslocamentos e de forças. Existem 5 tipos de matrices basicas, para
% os casos: {m=0, n=0}, {m=0, n\#0}, {m\#0, n=0}, {m\#n}, {m=n}.
% Eq. 37 a 40 e Eq. 41 a 44.
for m=0:nt-1
     for n=0:nt-1
        if m==0 if n==0
                  Daux=[Daux calcMdmn0(m,n,a,b,d,h,mu,nu,rho,omega)];
                  Faux=[Faux calcMfmn0(m,n,a,b,d,h,mu,nu,rho,omega)];
              elseif n~=m
                  Daux=[Daux calcMdm0(m,n,a,b,d,h,mu,nu,rho,omega)];
                  Faux=[Faux calcMfm0(m,n,a,b,d,h,mu,nu,rho,omega)];
              end
         else
              if n==0
                  Daux=[Daux calcMdn0(m,n,a,b,d,h,mu,nu,rho,omega)];
                  Faux=[Faux calcMfn0(m,n,a,b,d,h,mu,nu,rho,omega)];
              elseif n~=m
                  Daux=[Daux calcMd(m,n,a,b,d,h,mu,nu,rho,omega)];
                  Faux=[Faux calcMf(m,n,a,b,d,h,mu,nu,rho,omega)];
              elseif n==m
                  Daux=[Daux calcMdmen(m,n,a,b,d,h,mu,nu,rho,omega)];
                  Faux=[Faux calcMfmen(m,n,a,b,d,h,mu,nu,rho,omega)];
              end
         end
     end
    D = \lceil D \rceil Daux];
     Daux=[];
    F = \lceil F \rceil Faux];
    Faux=[];
end
% Determinaçao dos valores da base de funçoes nos pontos de excitaçao e resposta 
% QSI definido em eq. 19 e 20.
% Montagem do vetor T usado no calculo da da força equivalente
for n=0:nt-1
     if n==0
        x=xs;y=ys;
        QSIs=[QSIs 
              calcqsi0(m,n,a,b,d,h,mu,nu,rho,omega,x,y)];
        x=xr;y=yr;
        QSIr=[QSIr 
               calcqsi0(m,n,a,b,d,h,mu,nu,rho,omega,x,y)];
```
else

```
 x=xs;y=ys;
        QSIs=[QSIs 
            calcqsi(m,n,a,b,d,h,mu,nu,rho,omega,x,y)];
        x=xr;y=yr;
        QSIr=[QSIr 
             calcqsi(m,n,a,b,d,h,mu,nu,rho,omega,x,y)];
     end
end
% Determinaçao da matriz de rigidez dinamica da placa
% Eq. 36, 41, 45, 51, 52
IDp=inv(D);
KKp=F*IDp;
% Monta a matriz de deslocamentos e de forças para a viga
% Caracteristicas geometricas e fisicas da placa retangular
% Lx=2a; Ly=2b; h=espessura da placa; d=rigidez
a=.15; b=.003; m u=0.; nu=0.3; h=0.006; d=(69*10^04^h^3)/(12*(1 - nu^2))*(1+m^2i); rho=2700;F=[];
Faux=[];
D=[];
Daux=[];
% Monta a matriz de deslocamentos e de forças. Existem 5 tipos de matrices basicas, para
% os casos: {m=0, n=0}, {m=0, n\#0}, {m\#0, n=0}, {m\#n}, {m=n}.
% Eq. 37 a 40 e Eq. 41 a 44.
for m=0:nt-1
     for n=0:nt-1
        if m==0 if n==0
                  Daux=[Daux calcMdmn0(m,n,a,b,d,h,mu,nu,rho,omega)];
                  Faux=[Faux calcMfmn0(m,n,a,b,d,h,mu,nu,rho,omega)];
             elseif n~=m
                  Daux=[Daux calcMdm0(m,n,a,b,d,h,mu,nu,rho,omega)];
                  Faux=[Faux calcMfm0(m,n,a,b,d,h,mu,nu,rho,omega)];
             end
         else
            if n==0 Daux=[Daux calcMdn0(m,n,a,b,d,h,mu,nu,rho,omega)];
                  Faux=[Faux calcMfn0(m,n,a,b,d,h,mu,nu,rho,omega)];
             elseif n~=m
                  Daux=[Daux calcMd(m,n,a,b,d,h,mu,nu,rho,omega)];
                  Faux=[Faux calcMf(m,n,a,b,d,h,mu,nu,rho,omega)];
             elseif n==m
                  Daux=[Daux calcMdmen(m,n,a,b,d,h,mu,nu,rho,omega)];
                  Faux=[Faux calcMfmen(m,n,a,b,d,h,mu,nu,rho,omega)];
             end
```

```
 end
    end
   D = \lceil D \rceil Daux];
    Daux=[];
   F=[F] Faux];
   Faux=[];
end
% Determinaçao da matriz de rigidez dinamica da placa
% Eq. 36, 41, 45, 51, 52
ID=inv(D);KKv=F*ID;
% Esquema de um elemento:
% face 4
% +++++++++++++++++
% + + ^ y
% + + + +%face 1 + + face 2 - ----> x
% + +
% + +
% +++++++++++++++++
% face 3
p1=4; % face de junçao da placa 1
p2=3; % face de junçao da placa 2
% Vetores com linhas e colunas correspondentes aos graus de liberdade
% comuns as placas 1 e 2
v11=[2*p1-1 2*p1];
v12=[2*p2-1 2*p2];for n=1:nt-1
    v11=[v11 8+16*(n-1)+4*(p1-1)+1:8+16*(n-1)+4*p1];
    v12=[v12 8+16*(n-1)+4*(p2-1)+1:8+16*(n-1)+4*p2];n=n+1;
end
% Vetor com linhas e colunas restantes na placa 2 apos a retirada dos graus
% de liberdade comuns as duas placas
v22=[1:2*(p2-1) 2*p2+1:8];
for n=1:nt-1
    v22=[v22 8+16*(n-1)+1:8+16*(n-1)+4*(p2-1) 8+16*(n-1)+4*p2+1:8+16*n];
    n=n+1;
end
% Montagem da matriz global Kg
KK11=KKp; KK11(v11,v11)=KKp(v11,v11)+KKv(v12,v12);
KK22=KKv(v22,v22);
KK21=zeros(length(KK22), length(KKp)); KK21(:,v11)=KKv(v22,v12);
KK12=zeros(length(KKp),length(KK22) ); KK12(v11,:)=KKv(v12,v22);
```

```
Kg=[KK11 KK12
     KK21 KK22];
% Vetor de coeficientes de fourier para os esforços no contorno, levando em
% conta a contribuiçao do carregamento equivalente.
% Eq. 60, QSis.=cp
mf=0;if mf==1
% Determinaçao da força equivalente distribuida em todo o contorno do elemento usando trabalho
virtual
     f1=T*ID.'*QSIs;
else % Determinaçao da força equivalente expandindo em serie de fourier em uma face
      % Esta implementaçao e' especifica para força no ponto (xs,-b)
     f1=zeros(length(KKp),1);
    f1(5)=1/(2^*a); for n=1:nt-1
         f1(8+16*(n-1)+9)=cos(n/a*pi*xs)/a;f1(8+16*(n-1)+10)=sin((2*n-1)/(2*a)*pi*xs)/a;
     end
end
% Montagem do vetor de forças global
f=[f1
     zeros(length(v22),1)];
% Determinaçao dos coeficientes de fourier para os deslocamentos globais do contorno
des=inv(Kg)*f;
% Separaçao dos coeficientes de fourier para os deslocamentos da placa 1
desl=des(1:length(KKp),1);
% Determinaçao dos deslocamentos.
% Eq. 54
ww=[ww
    20*log10(abs((QSIr.'*IDp*desl)))];
end
toc
% Gera grafico da FRF
plot((fi:df:ff)/(2*pi),ww,'-k')
grid
```